## <span id="page-0-0"></span>Topology/Numa with Qemu/Linux

Whisper informal seminar

2021

Whisper informal seminar [Topology/Numa with Qemu/Linux](#page-19-0)

qemu - system -  $x8664$  - nographic - enable - kvm \  $-m$  4096 \  $-$  drive format = raw, file = \$MY LVM2 DEBIAN ROOT \ - nic user , hostfwd = tcp ::10022 -:22 - kernel \$MY\_KERNEL - initrd \$MY\_INIT\_RAMFS \ - append " console = ttyS0 root = / dev / sda debug sched\_debug" 1 - smp 2 2 - smp cpus =2 , sockets =2 , dies =1 , cores =1 , threads =1 3 - smp cpus =2 , sockets =1 , dies =2 , cores =1 , threads =1 4 - smp cpus =2 , sockets =1 , dies =1 , cores =2 , threads =1 5 - smp cpus =2 , sockets =1 , dies =1 , cores =1 , threads =2 6 - smp 4 -m 512 - object memory - backend - ram , size =128 M , id = m0 - ... - numa node, cpus=0, nodeid=0, memdev=m0 - ...  $-$  numa dist,  $src = 0$ ,  $dst = 1$ ,  $val = 20$  $-$  numa dist,  $src = 0$ ,  $dst = 2$ ,  $val = 30$ - ...

User-space tools tried :

- numactl --hardware
- 1stopo/hwloc (from the Open MPI repo)

https://www.kernel.org/doc/html/latest/adminguide/cputopology.html

Sysfs file system :

- /sys/devices/system/cpu/cpuX/topology/
- $\Rightarrow$  thread siblings  $\rightsquigarrow$  core cpus
- $\Rightarrow$  thread siblings list  $\rightsquigarrow$  core cpus list
- $\Rightarrow$  core siblings  $\rightsquigarrow$  package cpus
- $\Rightarrow$  core siblings list  $\rightsquigarrow$  package cpus list

Not pertinent for x86\_64 (CONFIG\_SCHED\_BOOK and CONFIG\_SCHED\_DRAWER) :

- $\Rightarrow$  book id book siblings book siblings list  $\rightsquigarrow \varnothing$
- $\Rightarrow$  drawer id drawer siblings drawer siblings list  $\rightsquigarrow \varnothing$

Sysfs file system :

- /sys/devices/system/cpu/cpuX/topology/
- $\Rightarrow$  core id, cpus, cpus list
- $\Rightarrow$  die id, cpus, cpus list
- ⇒ physical\_package\_id package\_cpus,cpus\_list (∼ socket)

https://lore.kernel.org/qemu-devel/20190620054525.37188-4 like.xu@linux.intel.com/T/

Qemu :

- $\Rightarrow$  before 2019, cpu topology = socket/core/thread model
- $\Rightarrow$  after 2019, cpu topology = socket/die/core/thread model

$$
- smp \ 1 \ \frac{core}{0 \ 1 \ 0} \ \frac{die}{0 \ 1 \ 0} \ \frac{packet}{0 \ 1 \ 0} \ \frac{base}{0 \ 1 \ 0}
$$

|<br>| Package L#0<br>| NUMANode L#0 (P#0 3932MB)<br>| NUMANO (1.000) L3 L #0 (16 MB ) + L2 L #0 (4096 KB ) + L1d L #0 (32 KB ) + L1i L #0 (32 KB ) + Core L #0 + PU L #0 (P #0) -smp  $2 =$  -smp cpus=2,sockets=2,dies=1,cores=1,threads=1 core die package 0 1 0 0 1 0 0 1 0 0 2 1 0 2 1 1 2 1 NUMANode L#0 (P#0 3931 MB)<br>Package L#0 + L3 L#0 (16 MB) + L2 L#0 (4096 KB) + L1d L#0 (32 KB) + L1i L#0 (32 KB) + Core L#0 + PU L#0 (P#0)<br>Package L#0 + L3 L#0 (16 MB) + L2 L#0 (4096 KB) + L1 L#0 (comp) + L1 L#0 (32 KB) + Co Package L #1 + L3 L #1 (16 MB ) + L2 L #1 (4096 KB ) + L1d L #1 (32 KB ) + L1i L #1 (32 KB ) + Core L #1 + PU L #1 (P #1) node distances : node 0  $0: 10$ CPUO attaching sched-domain (s): domain -0: span=0-1 level=DIE groups:  $0:$ { span=0 },  $1:$ { span=1 } CPU1 attaching sched - domain ( s ): domain -0: span=0-1 level=DIE groups:  $1:\{$  span=1  $\}$ ,  $0:\{$  span=0  $\}$ root domain span:  $0-1$  (max cpu capacity = 1024) rd 0 -1: CPUs do not have asymmetric capacities

-smp cpus=2,sockets=1,dies=2,cores=1,threads=1  $core \mid die \mid package$ 0 1 0 0 1 0 0 1 0 0 2 1 1 2 1 0 2 1 NUMANode L#0 (P#0 3931 MB)<br>Package L#0 + L3 L#0 (16 MB) + L2 L#0 (4096 KB) + L1d L#0 (32 KB) + L1i L#0 (32 KB) + Core L#0 + PU L#0 (P#0)<br>Package L#0 + L3 L#0 (16 MB) + L2 L#0 (4096 KB) + L1 L#0 (comp) + L1 L#0 (32 KB) + Co Package L #1 + L3 L #1 (16 MB ) + L2 L #1 (4096 KB ) + L1d L #1 (32 KB ) + L1i L #1 (32 KB ) + Core L #1 + PU L #1 (P #1) node distances : node 0  $0: 10$ CPUO attaching sched-domain (s): domain -0: span=0-1 level=DIE groups:  $0:$ { span=0 },  $1:$ { span=1 } CPU1 attaching sched - domain ( s ): domain -0: span=0-1 level=DIE groups:  $1:\{$  span=1  $\}$ ,  $0:\{$  span=0  $\}$ root domain span:  $0-1$  (max cpu capacity = 1024) rd 0 -1: CPUs do not have asymmetric capacities

-smp cpus=2,sockets=1,dies=1,cores=2,threads=1 core die package  $0 1 0 0 3 0 - 1 0 3 0 - 1$ 1 2 1 0 3 0-1 0 3 0-1 Package L#0 NUMANode L #0 (P #0 3931 MB ) L3 L #0 (16 MB ) L2 L#0 (4096KB) + L1d L#0 (32KB) + L1i L#0 (32KB) + Core L#0 + PU L#0 L2 L#1 (4096KB) + L1d L#1 (32KB) + L1i L#1 (32KB) + Core L#1 + PU L#1 node distances : node 0  $0: 10$ CPUO attaching sched-domain (s): domain  $-0$ : span  $=0 -1$  level  $= MC$ groups : 0:{ span =0 }, 1:{ span =1 }  $CPU1$  attaching sched-domain  $(s)$ : domain  $-0$ : span  $=0 - 1$  level  $= MC$ groups:  $1:\{$  span=1  $\}$ ,  $0:\{$  span=0  $\}$ root domain span:  $0-1$  (max cpu\_capacity = 1024) rd 0 -1: CPUs do not have asymmetric capacities

-smp cpus=2,sockets=1,dies=1,cores=1,threads=2

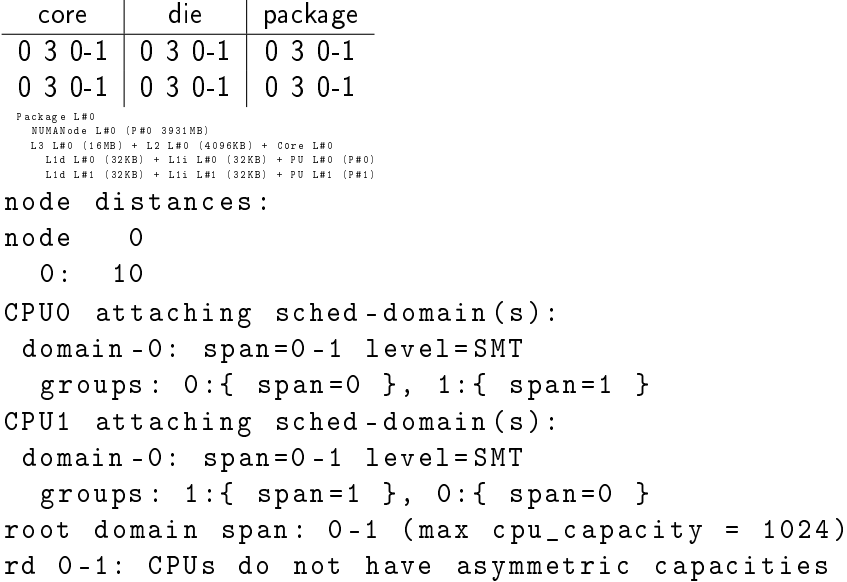

https://lkml.org/lkml/2020/2/19/133

But the topology exposed in the sysfs is not the sched\_domain topology !

sched\_debug

echo 0 > /sys/devices/system/cpu/cpu1/online echo 1 > /sys/devices/system/cpu/cpu1/online

```
[ 895.280035] CPU0 attaching NULL sched - domain .
   895.281794] CPUO attaching sched-domain (s):
   [ 895.283219] domain -0: span =0 -1 level = DIE
   [ 895.284615] groups : 0:{ span =0 }, 1:{ span =1 }
[ 895.285724] \begin{array}{l} \text{CPU1} \text{ attaching} \text{sched-domain(s)}: \\ 895.2868011 \text{ domain-0:} \text{span=0-1 level=DIE} \end{array}[ 895.286801] domain -0: span =0 -1 level = DIE
[ 895.287749] groups : 1:{ span =1 }, 0:{ span =0 }
\begin{bmatrix} 895.288946 \end{bmatrix} root domain span: 0-1 (max cpu_capacity = 1024)
   [ 895.290624] rd 0 -1: CPUs do not have asymmetric capacities
```
## cat /proc/schedstat

version 15 timestamp 4294894831 cpu0 0 0 0 0 0 0 5032941745 1657344988 5560 domain0 3 0 0 0 0 0 0 0 0 0 0 0 0 0 0 0 0 0 0 0 0 0 0 0 0 0 0 0 0 0 0 0 0 0 0 0 0 domain1 7 0 0 0 0 0 0 0 0 0 0 0 0 0 0 0 0 0 0 0 0 0 0 0 0 0 0 0 0 0 0 0 0 0 0 0 0 domain2 f 0 0 0 0 0 0 0 0 0 0 0 0 0 0 0 0 0 0 0 0 0 0 0 0 0 0 0 0 0 0 0 0 0 0 0 0 cpu1 0 0 0 0 0 0 3131788587 1218124475 3860 domain0 7 0 0 0 0 0 0 0 0 0 0 0 0 0 0 0 0 0 0 0 0 0 0 0 0 0 0 0 0 0 0 0 0 0 0 0 0 domain1 f 0 0 0 0 0 0 0 0 0 0 0 0 0 0 0 0 0 0 0 0 0 0 0 0 0 0 0 0 0 0 0 0 0 0 0 0 cpu2 0 0 0 0 0 0 3366853012 1069445494 3910 domain0 e 0 0 0 0 0 0 0 0 0 0 0 0 0 0 0 0 0 0 0 0 0 0 0 0 0 0 0 0 0 0 0 0 0 0 0 0 domain1 f 0 0 0 0 0 0 0 0 0 0 0 0 0 0 0 0 0 0 0 0 0 0 0 0 0 0 0 0 0 0 0 0 0 0 0 0 cpu3 0 0 0 0 0 0 2801910606 1279489011 3679 domain0 c 0 0 0 0 0 0 0 0 0 0 0 0 0 0 0 0 0 0 0 0 0 0 0 0 0 0 0 0 0 0 0 0 0 0 0 0 domain1 e 0 0 0 0 0 0 0 0 0 0 0 0 0 0 0 0 0 0 0 0 0 0 0 0 0 0 0 0 0 0 0 0 0 0 0 0 domain2 f 0 0 0 0 0 0 0 0 0 0 0 0 0 0 0 0 0 0 0 0 0 0 0 0 0 0 0 0 0 0 0 0 0 0 0 0

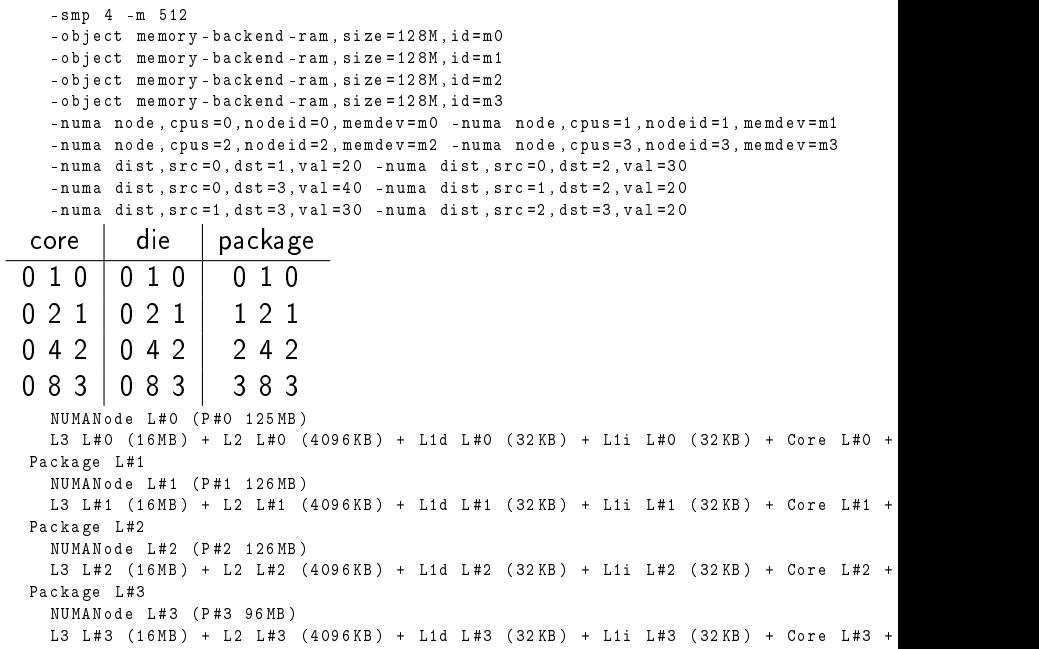

```
node distances :
node 0 1 2 3
     0: 10 20 30 40
     1: 20 10 20 30
     2: 30 20 10 20
     3: 40 30 20 10
CPU0 attaching sched-domain(s):
domain -0: span =0 -1 level = NUMA
 groups: 0: \mathbb{R} span=0 \mathbb{R}, 1: \mathbb{R} span=1 \mathbb{R}domain -1: span=0 -2 level=NUMA
   groups : 0:{ span =0 -1 mask =0 cap =2048 }, 2:{ span =1 -3 mask =2 cap =3072 }
ERROR: groups don't span domain->span
   domain -2: span =0 -3 level = NUMA
    gronms: 0: \frac{1}{2} span=0-2 mask=0 cap=3072 }, 3:{ span=1-3 mask=3 cap=3072 }
CPU1 attaching sched-domain (s):
 domain -0: span =0 -2 level = NUMA
 groups: 1: \{ span=1 \}, 2: \{ span=2 \}, 0: \{ span=0 \}domain -1: span = 0 -3 level = NUNgronms: 1: { span=0-2 mask=1 can=3072 }, 3:{ span=2-3 mask=3 can=2048 }
CPU2 attaching sched - domain ( s ):
domain -0: span =1 -3 level = NUMA
 groups : 2:{ span =2 }, 3:{ span =3 } , 1:{ span =1 }
 domain -1: span =0 -3 level = NUMA
   groups: 2: { span =1 - 3 mask =2 cap = 3072 }, 0: { span =0 -1 mask =0 cap = 2048 }
CPU3 attaching sched - domain ( s ):
 domain -0: span =2 -3 level = NUMA
 granns : 3: { and } snans = 3 , 2: { and } snans = 2 domain -1: span =1 -3 level = NUMA
   groups : 3:{ span =2 -3 mask =3 cap =2048 }, 1:{ span =0 -2 mask =1 cap =3072 }
ERROR: groups don't span domain->span
   domain -2: span = 0 -3 level = NUMA
   groups: 3:{ span=1-3 mask=3 cap=3072 }, 0:{ span=0-2 mask=0 cap=3072 }
root domain span: 0-3 (max cpu_capacity = 1024)
rd 0 -3: CPUs do not have asymmetric capacities
```
This is the diameter  $>= 3$  bug

 $\rightarrow$  cf valentin schneider 2020 lpc scheduling microconference There is a patch

 $\rightarrow$  https://lore.kernel.org/lkml/jhj4kiu4hz8.mognet@arm.com/T/

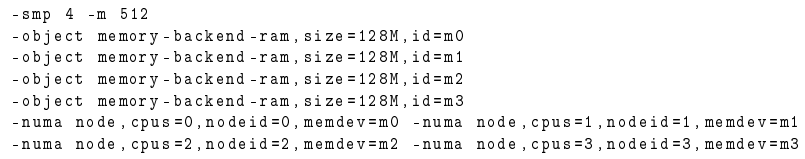

node distances :

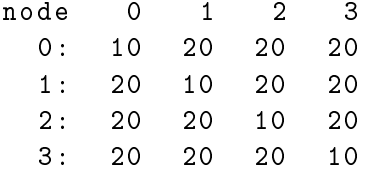

```
CPU0 attaching sched - domain ( s ):
domain -0: span =0 -3 level = NUMA
  groups : 0:{ span =0 }, 1:{ span =1 } , 2:{ span =2 } , 3:{ span =3 }
CPU1 attaching sched - domain ( s ):
domain -0: span =0 -3 level = NUMA
  groups: 1:\{ span=1 \}, 2:\{ span=2 \}, 3:\{ span=3 \}, 0:\{ span=0 \}CPU2 attaching sched - domain ( s ):
domain - 0: span = 0 - 3 level = NUMA
  groups : 2:{ span =2 }, 3:{ span =3 } , 0:{ span =0 } , 1:{ span =1 }
CPU3 attaching sched - domain ( s ):
domain -0: span =0 -3 level = NUMA
  groups : 3:{ span =3 }, 0:{ span =0 } , 1:{ span =1 } , 2:{ span =2 }
root domain span: 0-3 (max cpu_capacity = 1024)
rd 0 -3: CPUs do not have asymmetric capacities
```

```
- smp 4 -m 512
- object memory - backend - ram, size = 128M, id=m0
- object memory - backend - ram, size = 128M, id=m1
- object memory - backend - ram, size = 128M, id=m2
- object memory - backend - ram , size =128 M , id = m3
- numa node , cpus =0 , nodeid =0 , memdev = m0 - numa node , cpus =1 , nodeid =1 , memdev = m1
- numa node , cpus =2 , nodeid =2 , memdev = m2 - numa node , cpus =3 , nodeid =3 , memdev = m3
- numa dist , src =0 , dst =1 , val =20 - numa dist , src =0 , dst =2 , val =30
- numa dist , src =0 , dst =3 , val =30 - numa dist , src =1 , dst =2 , val =20
- numa dist , src =1 , dst =3 , val =30 - numa dist , src =2 , dst =3 , val =20
```
## node distances :

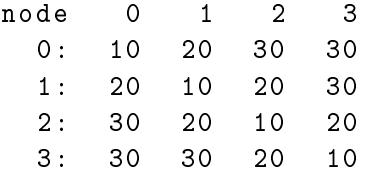

```
CPU0 attaching sched-domain (s):
 domain -0: span =0 -1 level = NUMA
  groups: 0: \mathbb{R} span=0 \mathbb{R}, 1: \mathbb{R} span=1 \mathbb{R}domain -1: span=0-3 level=NUMA
   groups : 0:{ span =0 -1 mask =0 cap =2048 }, 2:{ span =1 -3 mask =2 cap =3072 }
CPU1 attaching sched-domain (s):
 domain -0: span =0 -2 level = NUMA
  grous: 1: \{ span=1 \}, 2: \{ span=2 \}, 0: \{ span=0 \}domain -1: span=0-3 level=NUMA
   groups : 1:{ span =0 -2 mask =1 cap =3072 }, 3:{ span =2 -3 mask =3 cap =2048 }
CPU2 attaching sched - domain ( s ):
 domain -0: span =1 -3 level = NUMA
  granns : 2: s = 2 + 3 + 3: s = 3 + 1: s = 1 + 3domain-1: span=0-3 level=NUMA
   groups : 2:{ span =1 -3 mask =2 cap =3072 }, 0:{ span =0 -1 mask =0 cap =2048 }
CPU3 attaching sched - domain ( s ):
 domain -0: span =2 -3 level = NUMA
   omain -0: span=2-3 level=NUMA<br><mark>aroups: 3:{ span=3 }, 3:{ span=3 },</mark>
```
- smp cpus =24 , sockets =2 , dies =1 , cores =3 , threads =4

| core                                                                       | d ie                                               | package                                                                                    |                                                           |                                |                                                 |                               |                      |                |
|----------------------------------------------------------------------------|----------------------------------------------------|--------------------------------------------------------------------------------------------|-----------------------------------------------------------|--------------------------------|-------------------------------------------------|-------------------------------|----------------------|----------------|
| $0.0 \times 0.00000f$ $0.3$                                                | 0 0x000ff 0-11                                     | $0.0 \times 000$ fff $0.11$                                                                |                                                           |                                |                                                 |                               |                      |                |
| $0.0 \times 0.00000f$ $0.3$                                                | 0 0x000ff 0-11                                     | 0 0x000fff 0-11                                                                            |                                                           |                                |                                                 |                               |                      |                |
| $0.0 \times 0000000003$                                                    | 0.0×000ff 0.11                                     | 0 0x000fff 0-11                                                                            |                                                           |                                |                                                 |                               |                      |                |
| $0.0 \times 0000000003$                                                    | 0.0×000ff 0.11                                     | $0.0 \times 0.00$ fff $0.11$                                                               |                                                           |                                |                                                 |                               |                      |                |
| 1 0x0000f0 4-7                                                             | 0.0×000ff 0.11                                     | 0 0x000fff 0-11                                                                            |                                                           |                                |                                                 |                               |                      |                |
| 1 0x0000f0 4-7                                                             | 0 0x000ff 0-11                                     | 0 0x000fff 0-11                                                                            |                                                           |                                |                                                 |                               |                      |                |
| 1 0x0000f0 4-7                                                             | 0.0×000ff 0.11                                     | $0.0 \times 0.00$ fff $0.11$                                                               |                                                           |                                |                                                 |                               |                      |                |
| 1 0x0000f0 4-7                                                             | 0 0x000ff 0-11                                     | $0.0 \times 000$ fff $0.11$                                                                |                                                           |                                |                                                 |                               |                      |                |
| 2.0×000000.8-11                                                            | 0.0×000ff 0.11                                     | $0.0 \times 0.00$ fff $0.11$                                                               |                                                           |                                |                                                 |                               |                      |                |
| 20x000f008-11                                                              | 0 0x000ff 0-11                                     | $0.0 \times 000$ fff $0.11$                                                                |                                                           |                                |                                                 |                               |                      |                |
| 20x000f008-11                                                              | 0.0×000ff 0.11                                     | 0.0×000fff 0-11                                                                            |                                                           |                                |                                                 |                               |                      |                |
| 20x000f008-11                                                              | 0 0x000ff 0-11                                     | $0.0 \times 0.00$ fff $0.11$                                                               |                                                           |                                |                                                 |                               |                      |                |
| 0.0×00f000.12-15                                                           | 0.0×fff000.12.23                                   | 1 0xfff000 12-23                                                                           |                                                           |                                |                                                 |                               |                      |                |
| $0.0 \times 00$ f 000 12-15                                                | 0 0xfff 000 12-23                                  | 1 0xfff000 12-23                                                                           |                                                           |                                |                                                 |                               |                      |                |
| $0.0 \times 00$ f 000 12-15                                                | 0.0×fff000.12.23                                   | 1 0xfff000 12-23                                                                           |                                                           |                                |                                                 |                               |                      |                |
| $0.0 \times 00$ f 000 12-15                                                | 0 0xfff 000 12-23 1 0xfff 000 12-23                |                                                                                            |                                                           |                                |                                                 |                               |                      |                |
| 1 0x0f0000 16-19                                                           | 0 0xfff 000 12 23 1 0xfff 000 12 23                |                                                                                            |                                                           |                                |                                                 |                               |                      |                |
| 1 0x0f0000 16-19                                                           | 0 0xfff 000 12 23 1 0xfff 000 12 23                |                                                                                            |                                                           |                                |                                                 |                               |                      |                |
| 1 0x0f0000 16-19                                                           | 0 0xfff 000 12 23 1 0xfff 000 12 23                |                                                                                            |                                                           |                                |                                                 |                               |                      |                |
| 1 0x0f0000 16-19                                                           | 0 0xfff 000 12-23 1 0xfff 000 12-23                |                                                                                            |                                                           |                                |                                                 |                               |                      |                |
| 2 0xf 00000 20-23                                                          | 0 0xfff 000 12 23 1 0xfff 000 12 23                |                                                                                            |                                                           |                                |                                                 |                               |                      |                |
| 2 0xf 00000 20-23                                                          | 0 0xfff 000 12-23 1 0xfff 000 12-23                |                                                                                            |                                                           |                                |                                                 |                               |                      |                |
| 2 0xf 00000 20-23                                                          | 0 0xfff 000 12 23 1 0xfff 000 12 23                |                                                                                            |                                                           |                                |                                                 |                               |                      |                |
|                                                                            | 2 0xf00000 20-23 0 0xfff000 12-23 1 0xfff000 12-23 |                                                                                            |                                                           |                                |                                                 |                               |                      |                |
| CPU23 attaching sched-domain(s):                                           |                                                    |                                                                                            |                                                           |                                |                                                 |                               |                      |                |
| domain - 0: span = 20 - 23 level= SMT                                      |                                                    |                                                                                            |                                                           |                                |                                                 |                               |                      |                |
| groups: 23: { span=23 }, 20: { span=20 }, 21: { span=21 }, 22: { span=22 } |                                                    |                                                                                            |                                                           |                                |                                                 |                               |                      |                |
| domain-1: span=12-23 level=MC                                              |                                                    |                                                                                            |                                                           |                                |                                                 |                               |                      |                |
|                                                                            |                                                    | groups: 20:{ span=20-23 cap=4096 }, 12:{ span=12-15 cap=4096 }, 16:{ span=16-19 cap=4096 } |                                                           |                                |                                                 |                               |                      |                |
|                                                                            | domain-2: span=0-23 level=DIE                      |                                                                                            |                                                           |                                |                                                 |                               |                      |                |
| groups: 12: { span=12-23 cap=12288 }, 0: { span=0-11 cap=12288 }           |                                                    |                                                                                            |                                                           |                                |                                                 |                               |                      |                |
| root domain span: $0-23$ (max cpu_capacity = 1024)                         |                                                    |                                                                                            |                                                           |                                |                                                 |                               |                      |                |
| rd 0-23: CPUs do not have asymmetric capacities                            |                                                    |                                                                                            |                                                           |                                |                                                 |                               |                      |                |
| cpu23 0 0 0 0 0 0 3426411969 359485251 288                                 |                                                    |                                                                                            |                                                           |                                |                                                 |                               |                      |                |
|                                                                            |                                                    |                                                                                            | $\Omega$<br>n                                             | n<br>n                         |                                                 |                               |                      | 0 <sub>0</sub> |
| domain1 fff000 0 0 0 0 0 0 0 0 0 0 0 0                                     |                                                    |                                                                                            | 0 <sub>0</sub><br>$\ddot{\phantom{0}}$<br>$0\ 0\ 0\ 0\ 0$ | 0<br>$\ddot{\phantom{0}}$<br>0 | 0 <sub>0</sub><br>$\mathbf{0}$<br>0<br>$\theta$ | $\theta$<br>$\mathbf{0}$<br>0 | $\Omega$<br>$\Omega$ | 0 0            |
|                                                                            |                                                    |                                                                                            |                                                           |                                |                                                 |                               |                      |                |

```
- smp cpus=32, sockets=4, dies=2, cores=2, threads=2
     -m 512 \sqrt{ }- object memory - backend - ram. size = 128 M, id = m0 \,- object memory - backend - ram size = 128M id = m1 \lambda- object memory - backend - ram , size =128 M , id = m2 \
     - object memory - backend - ram size =128M id = m3 \
     - numa node , cpus = 0 - 7 , nodeid = 0 , memdev = m0 \,- numa node -cpus =8 -15 nodeid =1 memdev = m1 \lambda- numa node, cpus = 16 - 23, nodeid = 2, memdev = m2 \setminus- numa node , cy = 24 - 31 , nodeid = 3 , memdev = m3 \setminus- numa dist , src = 0 , dst =1 , val = 20 - numa dist , src = 0 , dst = 2, val = 30 \,- numa dist src=0 dst =3 val =30 - numa dist src =1 dst =2 val =20 \lambda- numa dist src=1 dst =3 val =30 - numa dist src =2 dst =3 val =20 \backslashPackage L #0
     NUMANode L #0 (P #0 95 MB )
     Die L #0 + L3 L #0 (16 MB )
        L2 L#0 (4096KB) + Core L#0
           L1d L #0 (32 KB ) + L1i L #0 (32 KB ) + PU L #0 (P #0)
           L1d L#1 (32KB) + L1i L#1 (32KB) + PU L#1 (P#1)
        L2 L #1 (4096 KB ) + Core L #1
           L1d L#2 (32KB) + L1i L#2 (32KB) + PU L#2 (P#2)
           L1d L#3 (32KB) + L1i L#3 (32KB) + PU L#3 (P#3)
     Die 181 + 13 181 (16 MB)
        L2 L40 (4096KB) + Core L#2
          L1d L #4 (32 KB ) + L1i L #4 (32 KB ) + PU L #4 (P #4)
          L1d L#5 (32KB) + L1i L#5 (32KB) + PU L#5 (P#5)
        L2 L #3 (4096 KB ) + Core L #3
           L1d L #6 (32 KB ) + L1i L #6 (32 KB ) + PU L #6 (P #6)
           L1d L #7 (32 KB ) + L1i L #7 (32 KB ) + PU L #7 (P #7)
CPU0 attaching sched - domain ( s ):
 domain -0: span =0 -1 level = SMT
  granns : 0: \left\{ \begin{array}{cc} \text{span} = 0, & \frac{1}{2} & \frac{1}{2} \end{array} \right. \left\{ \begin{array}{cc} \text{span} = 1, & \frac{1}{2} \end{array} \right.domain-1: span=0-3 level=MC
    groups: 0: \frac{2}{3} span=0-1 cap=2048 \}, 2:\frac{2}{3} span=2-3 cap=2048 \}domain -2: span =0 -7 level = DIE
     gronms: 0:\hat{S} span=0-3 can=4096 }, 4:\hat{S} span=4-7 can=4096 }
     domain - 3: span = 0 - 15 level = NUMA
      groups: 0:\{-3, 3, 4, 5\} cap = 8192 }, 8:\{-8, 4, 5\} cap = 8192 }
      domain -4: span =0 -31 level = NUMA
        gronms: 0:\frac{2}{3} span=0-15 mask=0-7 can=16384 }, 16:{ span=8-31 mask=16-23 can=24576 }
  0 has L1i and L1d (SMT)
  0-1 share L2 (MC)
  0-3 share L3 (DIE)
  \approx 0.7 share 128 M of the 512M of RAM (NUMA)
    0-7 stare 128 M of the 512M of RAM (NUMA)<br>0-7 is claser to 8-15 than 16-23 or 24-31 so there is another<br>level of NUMA
    if we had put -numa dist,src=1,dst=3,val=40, we would have
a third level of NUMA
```
<span id="page-19-0"></span>Why3 : domain.mlw

```
type flag = DOMAIN_SMT | DOMAIN_CACHE | DOMAIN_NUMA
\rightsquigarrow
```
- Simultaneous multithreading (SMT) (share L2)
- Multi-Core Cache (MC) (share L3)

```
Package (DIE) (don't share L3)
```

```
type group = list int
type domain = {
  dcores : group ;
  groups : list group ;
  flag : flag;
}
```
WIP : comments and example on linux source code structure :

```
sd->groups
```
- sd->flags
- sd->parent et sd->child
- group->sgc->id
- group->sgc->capacity